# **ΠΑΝΕΛΛΑΔΙΚΕΣ ΕΞΕΤΑΣΕΙΣ 2016**

# **Α.Ε.Π.Π. Γ' ΛΥΚΕΙΟΥ ΤΕΧΝΟΛΟΓΙΚΗΣ ΚΑΤΕΥΘΥΝΣΗΣ**

# Θέματα και Απαντήσεις

Επιμέλεια: Ομάδα Πληροφορικής

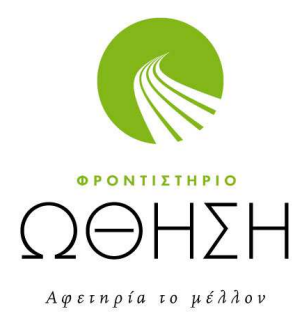

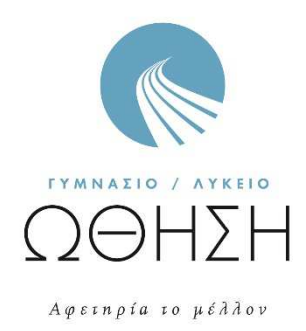

www.othisi.gr

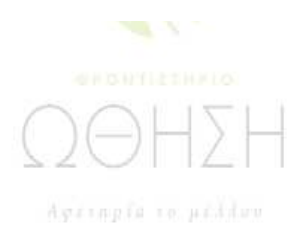

 $\frac{1}{\sqrt{2}}$ 

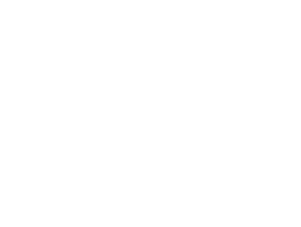

l,

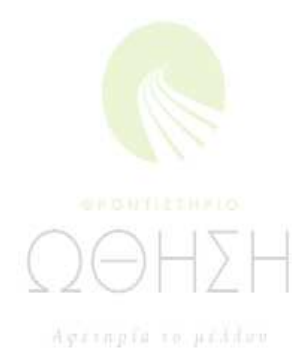

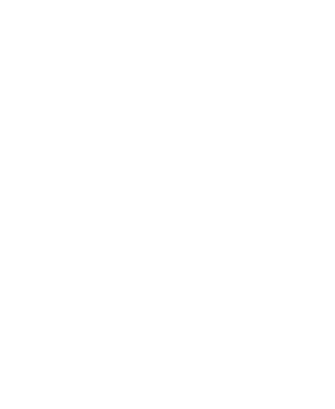

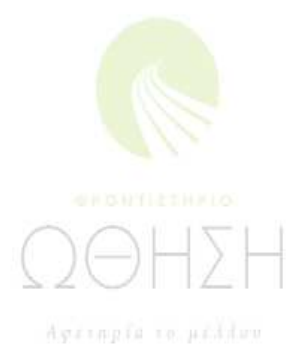

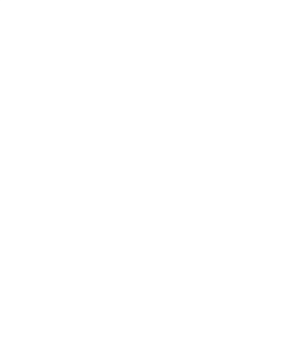

# Παρασκευή, 27 Μα˙ου 2016 ΤΕΧΝΟΛΟΓΙΚΗ ΚΑΤΕΥΘΥΝΣΗ Γ΄ ΛΥΚΕΙΟΥ ΑΝΑΠΤΥΞΗ ΕΦΑΡΜΟΓΩΝ ΣΕ ΠΡΟΓΡΑΜΜΑΤΙΣΤΙΚΟ ΠΕΡΙΒΑΛΛΟΝ

# ΘΕΜΑ Α

- **Α1.** Να γράψετε στο τετράδιό σας τον αριθμό καθεμίας από τις παρακάτω προτάσεις 1-5 και, δίπλα, τη λέξη ΣΩΣΤΟ, αν η πρόταση είναι σωστή, ή τη λέξη ΛΑΘΟΣ, αν η πρόταση είναι λανθασμένη.
	- **1.** Η επίλυση της δευτεροβάθμιας εξίσωσης αποτελεί ένα αδόμητο πρόβλημα.
	- **2.** Η εντολή **Αρχή\_επανάληψης .. Μέχρις\_ότου** εκτελείται οπωσδήποτε μία φορά.
	- **3.** Τα στοιχεία των στατικών δομών δεδομένων αποθηκεύονται σε μη συνεχόμενες θέσεις μνήμης.
	- **4.** Οι μεταβλητές που χρησιμοποιούνται σ' ένα πρόγραμμα αντιστοιχούνται από το μεταγλωττιστή σε συγκεκριμένες θέσεις μνήμης του υπολογιστή.
	- **5.** Η ακολουθιακή δομή εντολών χρησιμοποιείται, όταν είναι δεδομένη η σειρά εκτέλεσης ενός συνόλου ενεργειών.

### **Μονάδες 10**

**Α2.** Να αναφέρετε επιγραμματικά πέντε από τα πλεονεκτήματα του δομημένου προγραμματισμού.

#### **Μονάδες 10**

**Α3.** Δίνεται το παρακάτω τμήμα αλγορίθμου:

**Αν x > 0 ή y > 0 τότε Εμφάνισε "Ένας τουλάχιστον θετικός αριθμός" Αλλιώς\_αν x < 0 και y < 0 τότε Εμφάνισε "Δύο αρνητικοί αριθμοί"** 

#### **Τέλος\_αν**

Να γράψετε στο τετράδιό σας τμήμα αλγορίθμου το οποίο να παράγει το ίδιο αποτέλεσμα με το παραπάνω, χρησιμοποιώντας μόνο τις λογικές συνθήκες **x > 0**, **x < 0**, **y > 0**, **y < 0** και χωρίς να χρησιμοποιήσετε λογικούς τελεστές.

**Μονάδες 7** 

**Α4.** Να γράψετε συμπληρωμένο κατάλληλα στο τετράδιό σας το παρακάτω τμήμα αλγορίθμου, ώστε να εμφανίζει διαδοχικά τις τιμές: 2, 4, 8, 10, 14.

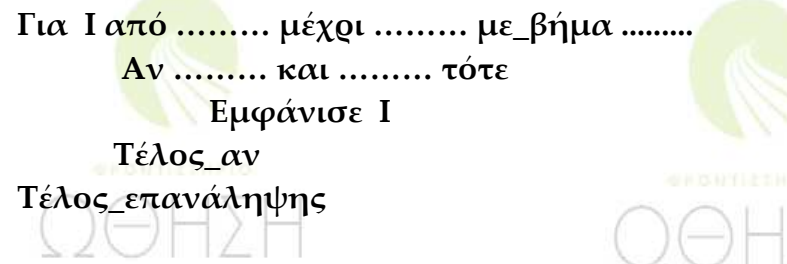

**Μονάδες 5** 

**Α5.** Να γράψετε στο τετράδιό σας τους αριθμούς της στήλης Α και, δίπλα, το γράμμα της στήλης Β που αντιστοιχεί σωστά. (Να θεωρήσετε ότι ο X είναι θετικός ακέραιος).

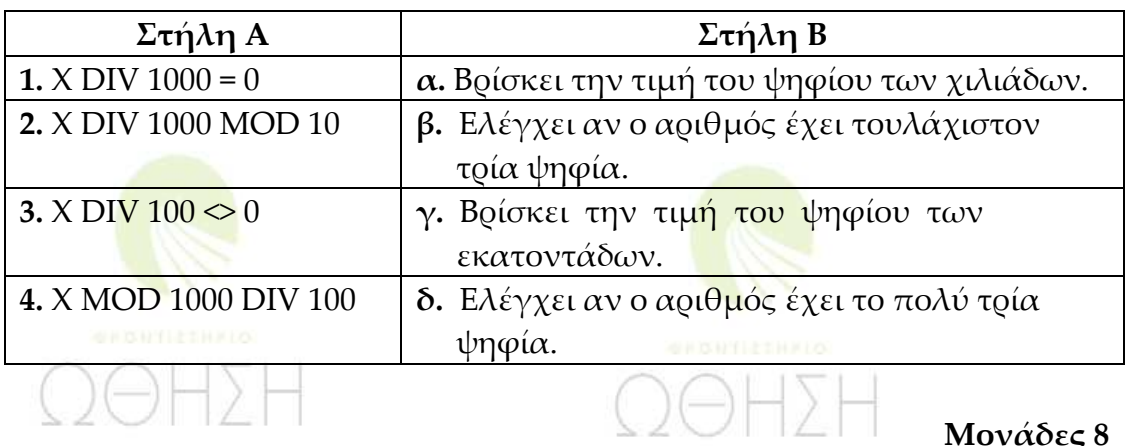

## ΑΠΑΝΤΗΣΗ

- **Α1. 1.** Λ
	- **2.** Σ
	- **3.** Λ
	- **4.** Σ
	- **5.** Σ
- **Α2.** Θεωρία σελ.119
- **Α3.** Αν x>0 τότε

ε<mark>μφάνισ</mark>ε "ένας τουλάχιστον θετικός αριθμός"

Αλλιώς\_αν y>0 τότε

εμφάνισε "ένας τουλάχιστον θετικός αριθμός"

Αλλιώς\_αν x<0 τότε

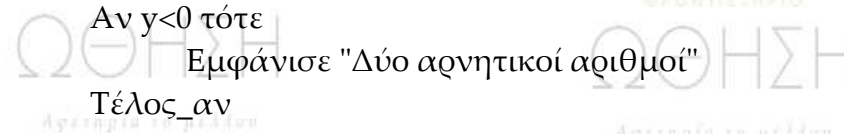

Τέλος\_αν

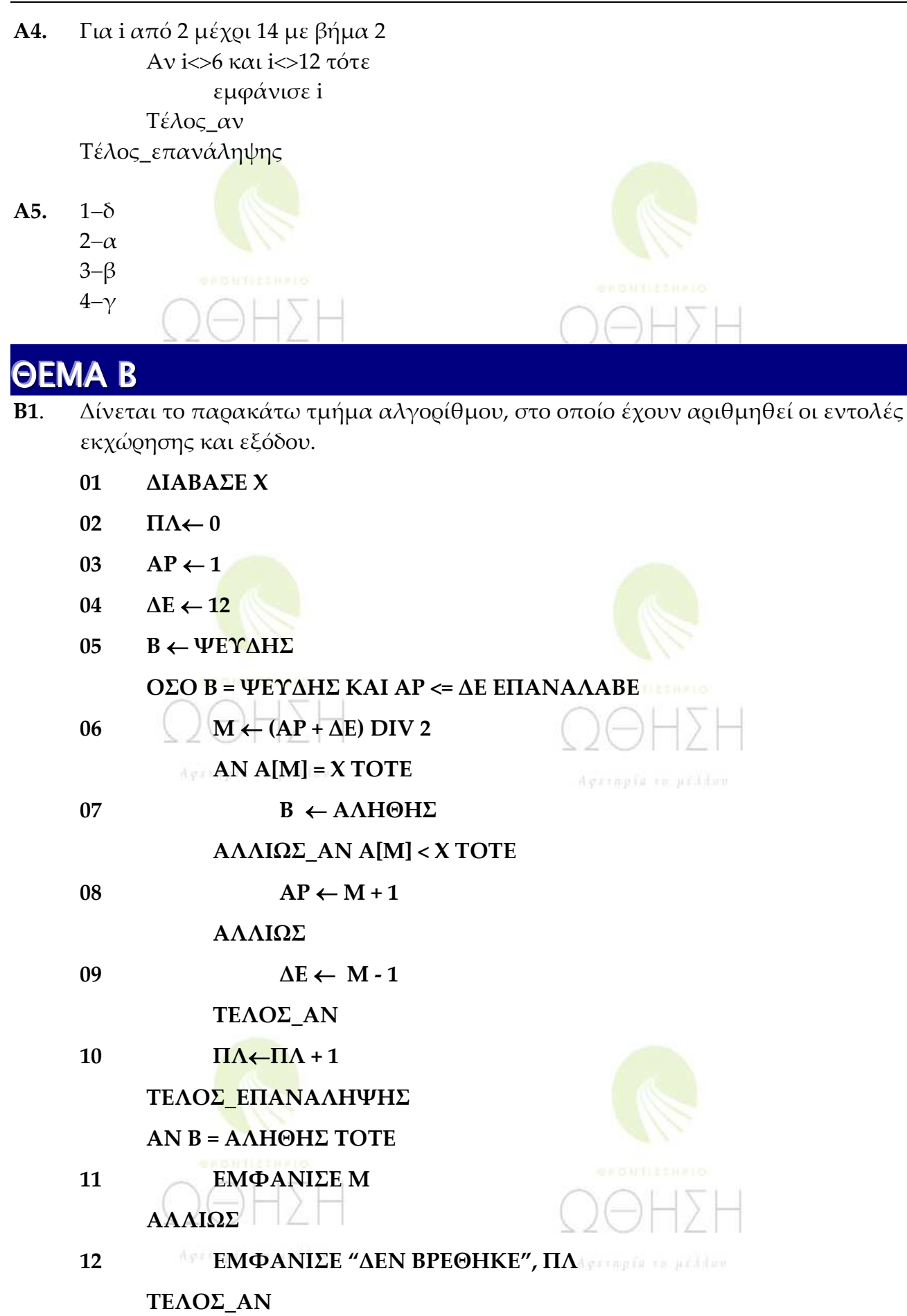

Για την παρακολούθηση της εκτέλεσης του τμήματος αλγορίθμου με τιμή εισόδου

Χ = 35 και με δεδομένο τον πίνακα

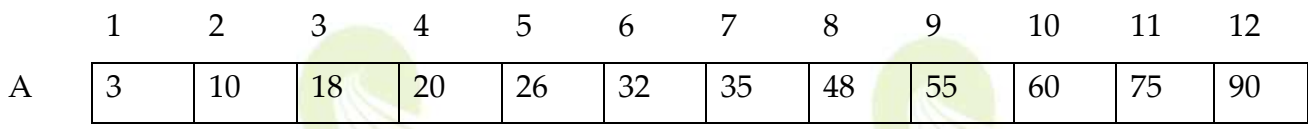

δίνεται το παρακάτω υπόδειγμα πίνακα τιμών, συμπληρωμένο ως εξής:

- Στη στήλη με τίτλο «Αρ. Γρ.» καταγράφεται ο αριθμός γραμμής της εντολής που εκτελείται.
- Στη στήλη με τίτλο «Έξοδος» καταγράφεται η τιμή εξόδου, εφόσον η εντολή που εκτελείται είναι εντολή εξόδου.
- Οι υπόλοιπες στήλες του πίνακα αντιστοιχούν στις μεταβλητές του τμήματος του αλγορίθμου.

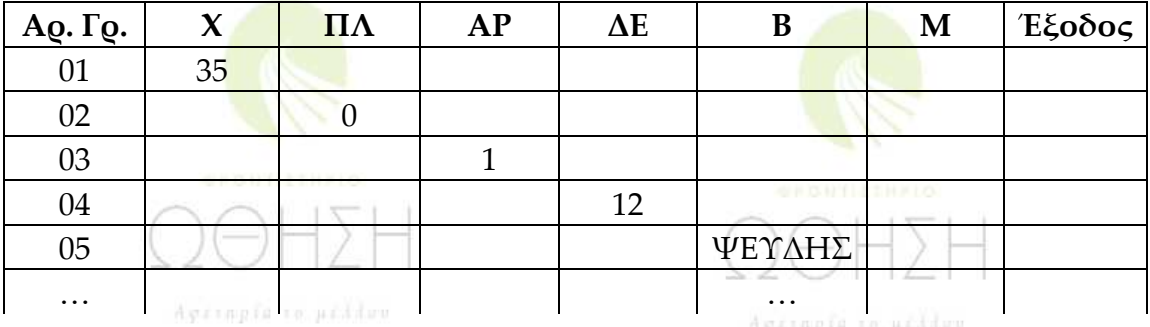

Να μεταφέρετε τον πίνακα τιμών στο τετράδιό σας και να προσθέσετε τις γραμμές που χρειάζονται, συνεχίζοντας την εκτέλεση του τμήματος αλγορίθμου ως εξής: για κάθε αριθμημένη εντολή που εκτελείται, να γράψετε τον αριθμό της γραμμής της εντολής σε νέα γραμμή του πίνακα και το αποτέλεσμα της εκτέλεσης της εντολής στην αντίστοιχη στήλη.

### **Μονάδες 10**

**Β2.** Δίνεται ο πίνακας αριθμών Χ[50], ταξινομημένος κατά φθίνουσα σειρά, και ο πίνακας Υ[100], ταξινομημένος κατά αύξουσα σειρά. Να θεωρήσετε ότι οι τιμές κάθε πίνακα είναι διαφορετικές μεταξύ τους και ότι οι δύο πίνακες δεν έχουν κοινές τιμές. Το παρακάτω ημιτελές τμήμα αλγορίθμου δημιουργεί ένα νέο πίνακα Ζ[10], ταξινομημένο σε φθίνουσα σειρά, με τις δέκα μεγαλύτερες τιμές από τις εκατόν πενήντα (150) τιμές των δύο πινάκων.

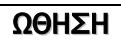

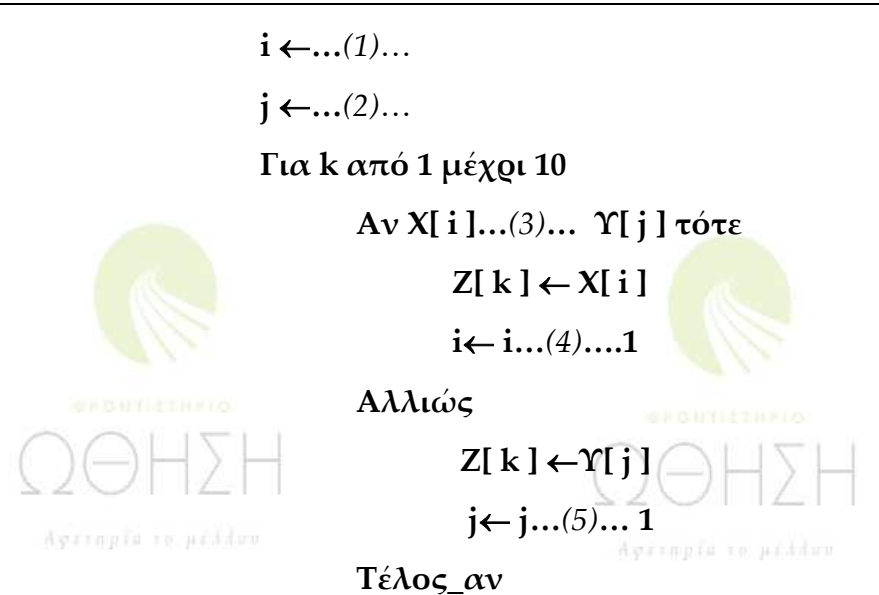

#### **Τέλος\_επανάληψης**

Να γράψετε στο τετράδιό σας τους αριθμούς (1) έως (5), που αντιστοιχούν στα κενά του αλγορίθμου, και, δίπλα σε κάθε αριθμό, ό,τι πρέπει να συμπληρωθεί, ώστε το τμήμα αλγορίθμου να επιτελεί τη λειτουργία που περιγράφεται.

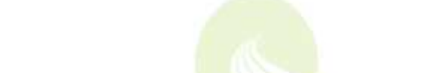

**Μονάδες 10**

## ΑΠΑΝΤΗΣΗ

#### **Β1.**

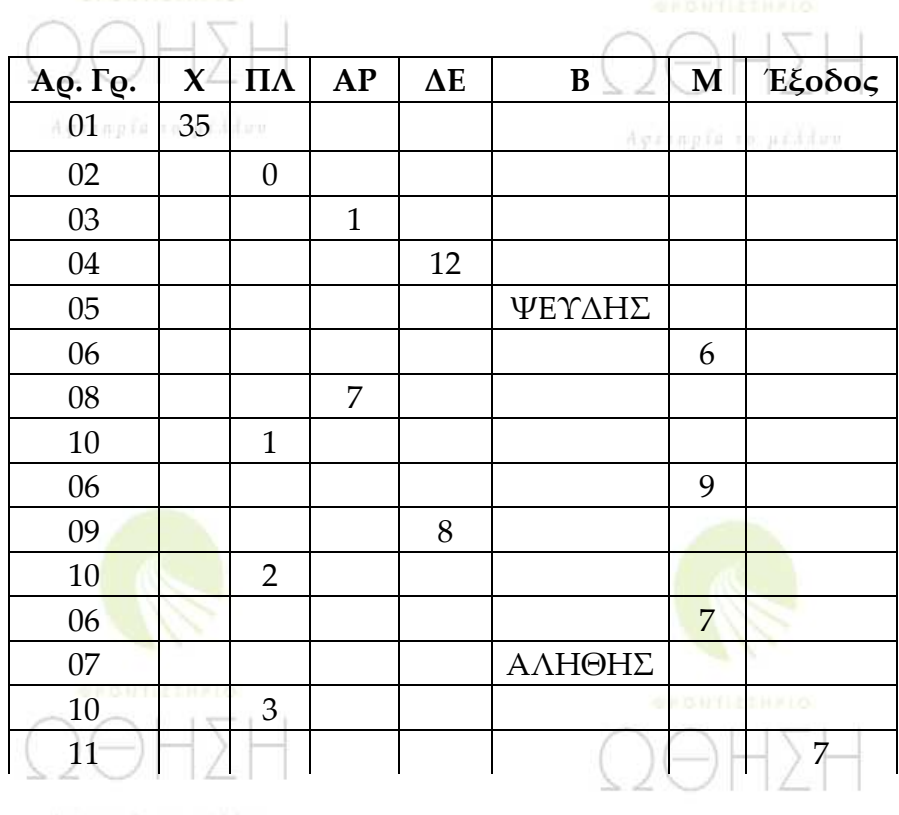

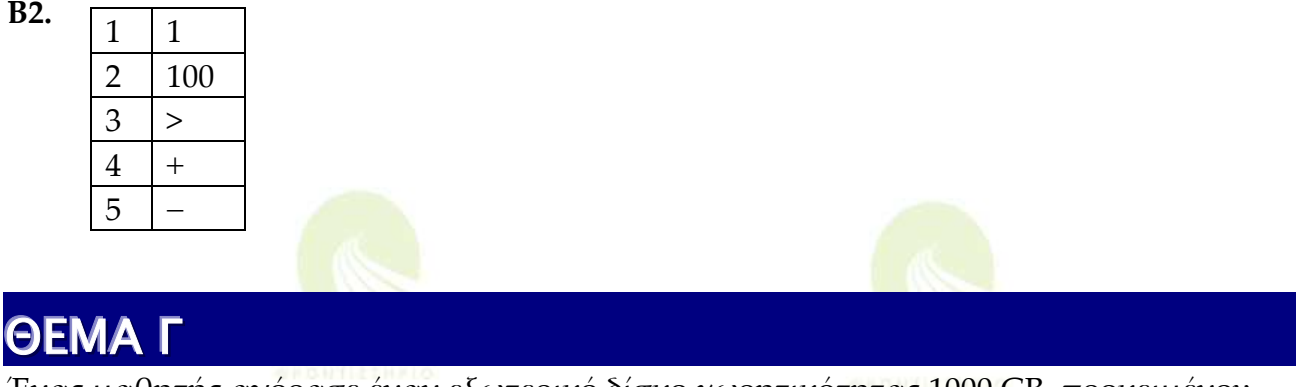

Ένας μαθητής αγόρασε έναν εξωτερικό δίσκο χωρητικότητας 1000 GB, προκειμένου να αποθηκεύσει σε αυτόν ψηφιακά αρχεία.

Να γραφεί πρόγραμμα σε ΓΛΩΣΣΑ, το οποίο:

**Γ1. α.** Να περιλαμβάνει κατάλληλο τμήμα δηλώσεων.

#### **(μονάδες 2)**

- **β.** Για κάθε ψηφιακό αρχείο που θέλει να αποθηκεύσει ο μαθητής στον εξωτερικό δίσκο, να διαβάζει το όνομά του και το μέγεθός του (σε GB) και να ελέγχει, αν επαρκεί η διαθέσιμη χωρητικότητα του εξωτερικού δίσκου. Εφόσον επαρκεί, να εμφανίζει το μήνυμα «Επιτρεπτή αποθήκευση» και να υπολογίζει τη νέα διαθέσιμη χωρητικότητα του εξωτερικού δίσκου. Να τερματίζει τον έλεγχο της αποθήκευσης ψηφιακών αρχείων στον εξωτερικό δίσκο, όταν το μέγεθος του αρχείου που θέλει να αποθηκεύσει ο μαθητής είναι μεγαλύτερο από τη διαθέσιμη χωρητικότητα του εξωτερικού δίσκου.
	-
- (μονάδες 6) **Μονάδες 8**
- **Γ2.** Να υπολογίζει και να εμφανίζει το ποσοστό του αριθμού των αρχείων που αποθηκεύτηκαν και έχουν μέγεθος μεγαλύτερο των 10 GB.

#### **Μονάδες 4**

**Γ3.** Να βρίσκει και να εμφανίζει τα ονόματα των δύο μικρότερων σε μέγεθος αρχείων που αποθηκεύτηκαν στον εξωτερικό δίσκο.

#### **Μονάδες 8**

Να θεωρήσετε ότι:

- **α)** θα αποθηκευτούν τουλάχιστον δύο αρχεία στον εξωτερικό δίσκο,
- **β)** τα μεγέθη όλων των αρχείων που αποθηκεύονται, είναι διαφορετικά μεταξύ τους.

ΑΠΑΝΤΗΣΗ ΠΡΟΓΡΑΜΜΑ ΘΕΜΑΓ ΜΕΤΑΒΛΗΤΕΣ ΑΚΕΡΑΙΕΣ: π, πμ ΧΑΡΑΚΤΗΡΕΣ: ον, ον1, ον2 ΠΡΑΓΜΑΤΙΚΕΣ: ΧΩΡ, μεγ, min1, min2, ποσ ΑΡΧΗ

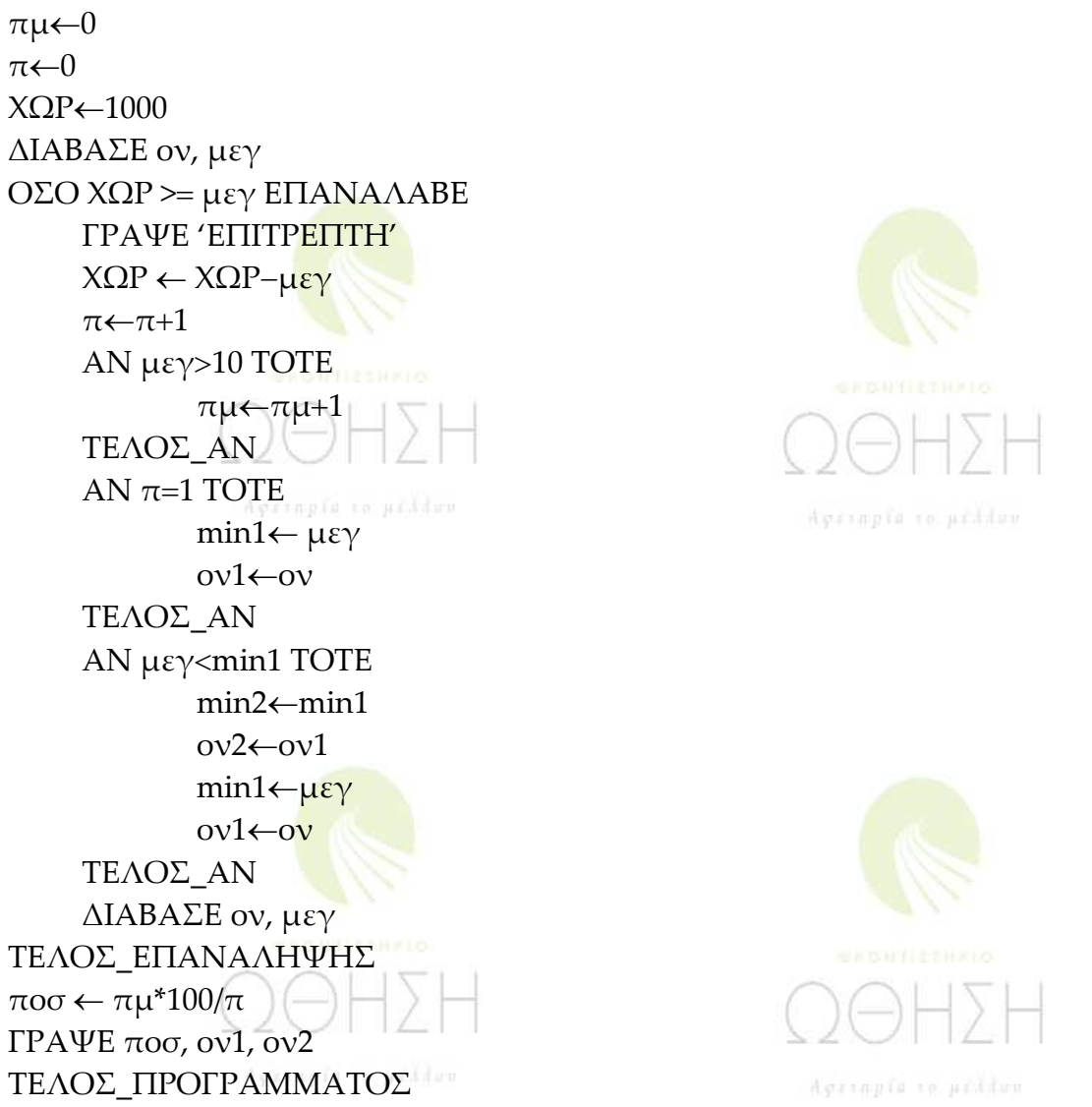

## ΘΕΜΑ ∆

Μια περιβαλλοντική οργάνωση έχει εκπαιδεύσει δέκα (10) εθελοντές οι οποίοι θα ενημερώσουν το κοινό σε θέματα που αφορούν την προστασία του περιβάλλοντος. Να γράψετε πρόγραμμα σε ΓΛΩΣΣΑ, το οποίο:

**Δ1. α.** Να περιλαμβάνει κατάλληλο τμήμα δηλώσεων.

(μονάδα 1)

**β.** Για κάθε εθελοντή, να διαβάζει το όνομά του και τον αριθμό των ατόμων που ενημέρωσε κάθε μήνα, στη διάρκεια του προηγούμενου έτους (δεν απαιτείται έλεγχος εγκυρότητας).

(μονάδες 2)

#### **Μονάδες 3**

**Δ2.** Για κάθε μήνα, να εμφανίζει το συνολικό αριθμό ατόμων που ενημέρωσαν οι δέκα (10) εθελοντές. Ο υπολογισμός του συνολικού αριθμού ατόμων, που ενημέρωσαν κάθε μήνα, να γίνει με κλήση κατάλληλης συνάρτησης.

**Μονάδες 3** 

**Δ3.** Να εμφανίζει τα ονόματα των τριών εθελοντών που ενημέρωσαν τα περισσότερα άτομα, κατά τη διάρκεια του προηγούμενου έτους. Να θεωρήσετε ότι κάθε εθελοντής ενημέρωσε διαφορετικό συνολικό αριθμό ατόμων κατά τη διάρκεια του έτους.

**Μονάδες 9**

**Δ4.** Να κατασκευάσετε τη συνάρτηση του ερωτήματος Δ2.

**Μονάδες 5** 

Να θεωρήσετε ότι κάθε άτομο ενημερώνεται μόνο από ένα εθελοντή.

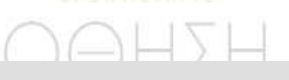

### ΑΠΑΝΤΗΣΗ

ΠΡΟΓΡΑΜΜΑ ΘΕΜΑ ΜΕΤΑΒΛΗΤΕΣ ΑΚΕΡΑΙΕΣ: ΑΑ[10,12], i, j, συνολικο, S[10], temp2 ΧΑΡΑΚΤΗΡΕΣ: ΟΝ[10], temp1 ΑΡΧΗ ΓΙΑ i ΑΠΟ 1 ΜΕΧΡΙ 10 ΔΙΑΒΑΣΕ ΟΝ[i] ΓΙΑ j ΑΠΟ 1 ΜΕΧΡΙ 12 ΔΙΑΒΑΣΕ ΑΑ[i, j] ΤΕΛΟΣ\_ΕΠΑΝΑΛΗΨΗΣ ΤΕΛΟΣ\_ΕΠΑΝΑΛΗΨΗΣ ΓΙΑ j ΑΠΟ 1 ΜΕΧΡΙ 12 συνολικο ←ΣΥΝ(j, AΑ) ΓΡΑΨΕ συνολικο ΤΕΛΟΣ\_ΕΠΑΝΑΛΗΨΗΣ ΓΙΑ i ΑΠΟ 1 ΜΕΧΡΙ 10  $S[i] \leftarrow 0$  ΓΙΑ j ΑΠΟ 1 ΜΕΧΡΙ 12  $S[i] \leftarrow S[i] + AA[i, j]$  ΤΕΛΟΣ\_ΕΠΑΝΑΛΗΨΗΣ ΤΕΛΟΣ\_ΕΠΑΝΑΛΗΨΗΣ ΓΙΑ i ΑΠΟ 2 ΜΕΧΡΙ 10 ΓΙΑ j ΑΠΟ 10 ΜΕΧΡΙ i ΜΕ ΒΗΜΑ $-1$  ΑΝ S[j−1]<S[j] ΤΟΤΕ temp2←ON[j−1] ON[j−1] ←ON[j] ON[j] ← temp2 temp1←S[j-1]  $S[i-1]$ ←  $S[i]$  S[j]←temp1 ΤΕΛΟΣ\_ΑΝ

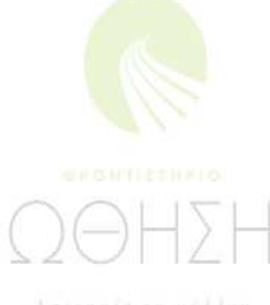

 $\pm 1$ 

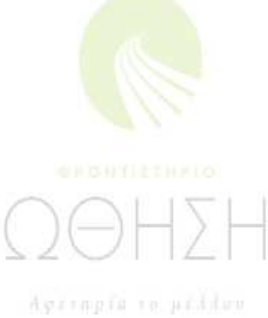

 ΤΕΛΟΣ\_ΕΠΑΝΑΛΗΨΗΣ ΤΕΛΟΣ\_ΕΠΑΝΑΛΗΨΗΣ ΓΙΑ i ΑΠΟ 1 ΜΕΧΡΙ 3 ΓΡΑΨΕ ΟΝ[i] ΤΕΛΟΣ\_ΕΠΑΝΑΛΗΨΗΣ ΤΕΛΟΣ\_ΠΡΟΓΡΑΜΜΑΤΟΣ

ΣΥΝΑΡΤΗΣΗ ΣΥΝ(j, AΑ): AKEPAIA METABΛΗΤΕΣ ΑΚΕΡΑΙΕΣ i, j, AΑ[10, 12] ΑΡΧΗ ΣΥΝ←0

 ΓΙΑ i ΑΠΟ 1 ΜΕΧΡΙ 10 ΣΥΝ←ΣΥΝ+AΑ[i, j] ΤΕΛΟΣ\_ΕΠΑΝΑΛΗΨΗΣ ΤΕΛΟΣ\_ΣΥΝΑΡΤΗΣΗΣ

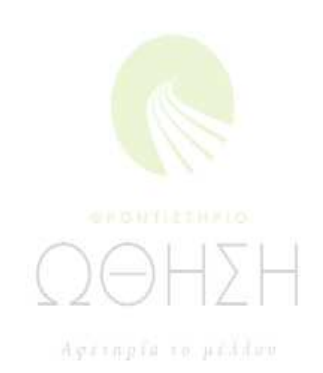

## **ΑΞΙΟΛΟΓΗΣΗ**

**Τα σημερινά θέματα είναι σαφώς διατυπωμένα και καλύπτουν μεγάλο εύρος της ύλης. Οι καλά προετοιμασμένοι μαθητές δεν θα αντιμετωπίσουν ιδιαίτερα προβλήματα. Οι λύσεις είναι ενδεικτικές.**  $\sim$ 

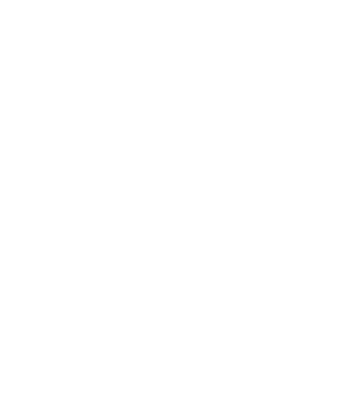

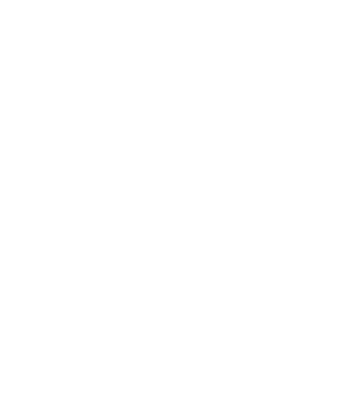